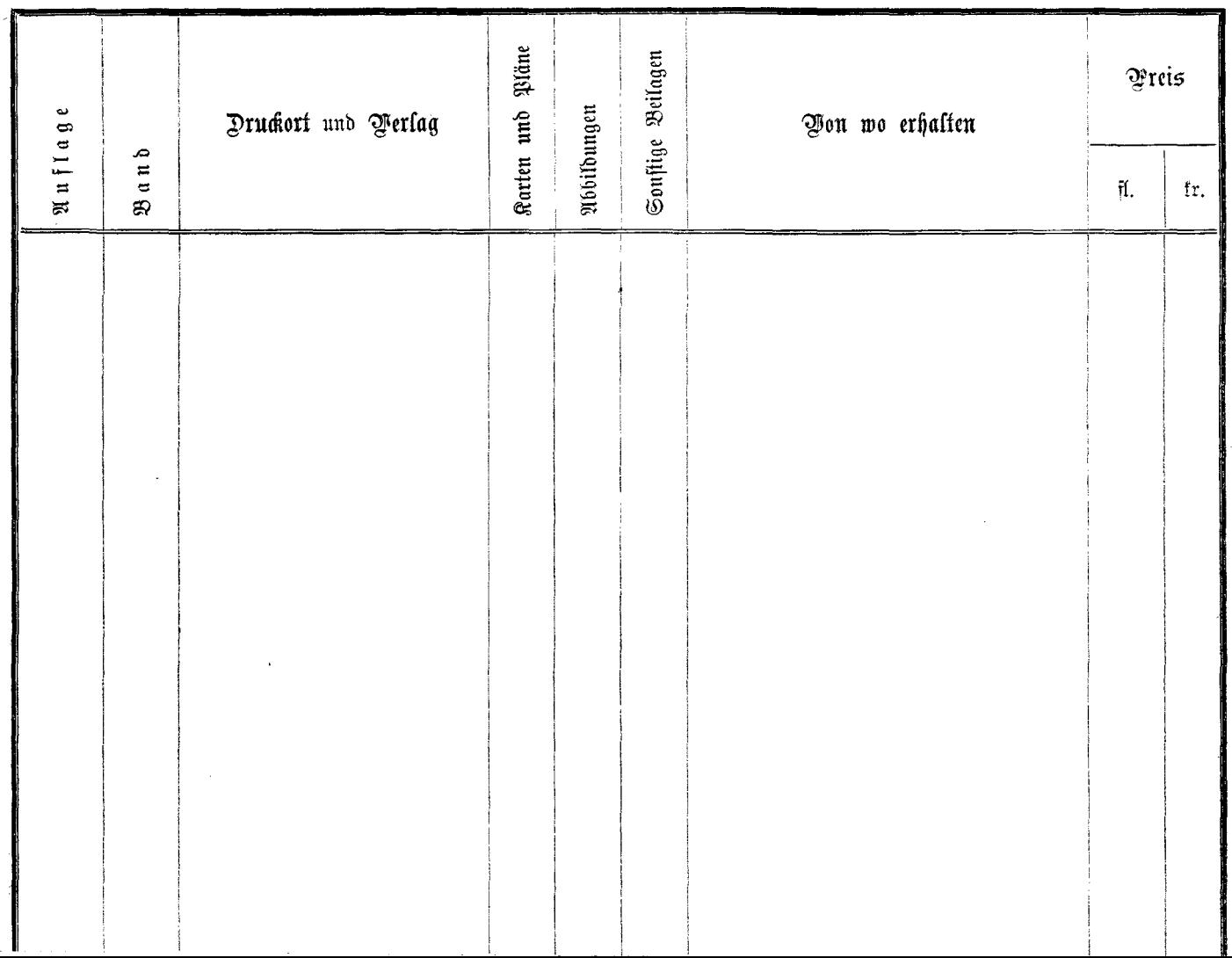

 $- - - -$ 

 $\frac{1}{2}$